## Politechnika Krakowska im. Tadeusza Kościuszki

# KARTA PRZEDMIOTU

obowiązuje studentów rozpoczynających studia w roku akademickim 2012/2013

Wydział Mechaniczny

Kierunek studiów: Mechanika i Budowa Maszyn Profil: Ogólnoakademicki

Forma sudiów: niestacjonarne kod kierunku: M

Stopień studiów: II

Specjalności: Silniki Spalinowe,Mechanika Konstrukcji i Materiałów,Urządzenia Chłodnicze i Klimatyzacyjne,Budowa i Badania Pojazdów Samochodowych,Aparatura i Instalacje Przemysłowe,Budowa Środków Transportu Szynowego

### 1 Informacje o przedmiocie

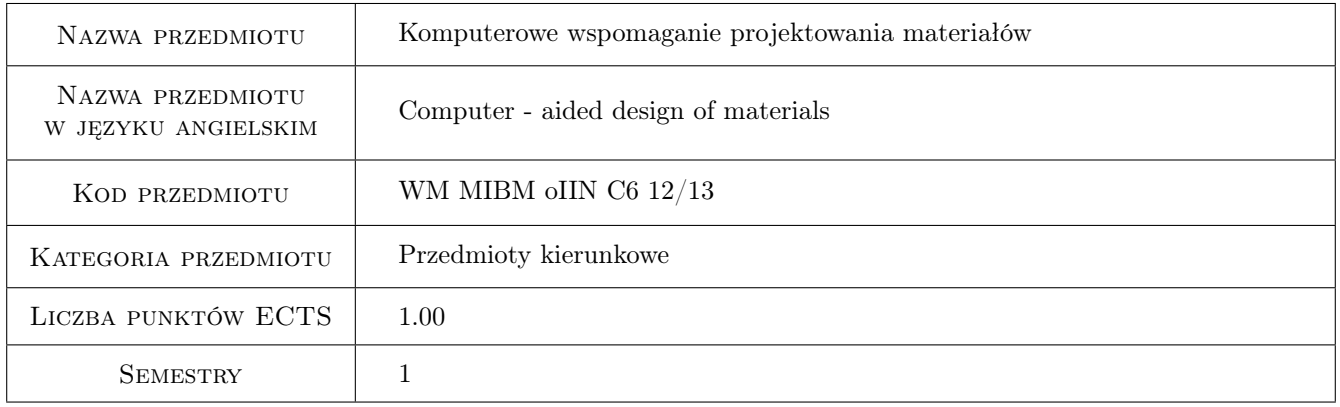

### 2 Rodzaj zajęć, liczba godzin w planie studiów

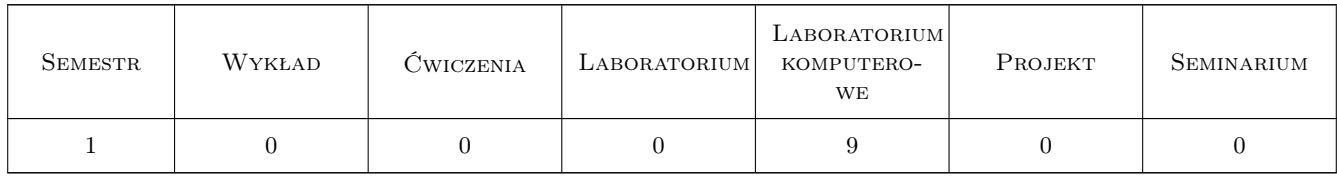

### 3 Cele przedmiotu

Cel 1 Zapoznanie się z zasadami projektowania materiałów ze szczególnym uwzględnieniem materiałów kompozytowych. Zdobycie umiejętności modelowania materiałów przy zastosowaniu programów do komputerowego wspomagania projektowania oraz systemów do obliczeń numerycznych.

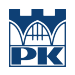

### 4 Wymagania wstępne w zakresie wiedzy, umiejętności i innych **KOMPETENCJI**

1 Zaliczone przedmioty: mechanika i wytrzymałość materiałów.

#### 5 Efekty kształcenia

- EK1 Wiedza Student zna najważniejsze problemy inżynierii materiałowej w zakresie nowoczesnych materiałów inżynierskich ze szczególnym uwzględnieniem materiałów kompozytowych. Student zna rodzaje, technologie produkcji oraz zastosowanie nowoczesnych materiałów inżynierskich w rzeczywistych rozwiązaniach konstrukcyjnych.
- EK2 Wiedza Student zna perspektywy i trendy rozwoju technologii w zakresie projektowania i produkcji nowoczesnych materiałów inżynierskich. Potrafi opisach podstawowe zjawiska występujące w procesie produkcji elementów wykonanych z nowoczesnych materiałów inżynierskich. Student umie wymienić i opisać podstawowe metody i narzędzia do projektowania, modelowania i analizy nowoczesnych materiałów inżynierskich wskazując na ich zalety oraz wady w kontekście rozwiązywania rzeczywistych problemów inżynierskich.
- EK3 Umiejętności Student potrafi wykorzystać narzędzia komputerowego wspomagania projektowania do rozwiązywania problemów z zakresu mechaniki, budowy i eksploatacji maszyn oraz nauk powiązanych. Potrafi ocenić przydatność oraz wskazać ograniczenia zastosowania narzędzi obliczeniowych w kontekście nowoczesnych materiałów inżynierskich oraz rzeczywistych problemów inżynierskich.
- EK4 Umiejętności Student potrafi ocenić przydatność oraz wskazać ograniczenia podstawowych metod rozwiązywania rzeczywistych problemów inżynierskich z zakresu mechaniki oraz budowy i eksploatacji maszyn.
- EK5 Umiejętności Student potrafi opracować koncepcje nowego niestandardowego problemu inżynierskiego dobierając w tym celu odpowiednie narzędzia analityczne, programowe i konstrukcyjne. Potrafi prawidłowo dobrać metodę obliczeniowa, metodę symulacyjna, język programowania do rozważanego problemu.
- EK6 Umiejętności Student potrafi opracować realizacje procesu technologicznego produkcji elementów wykonanych z nowoczesnych materiałów inżynierskich ze szczególnym uwzględnieniem materiałów kompozytowych.

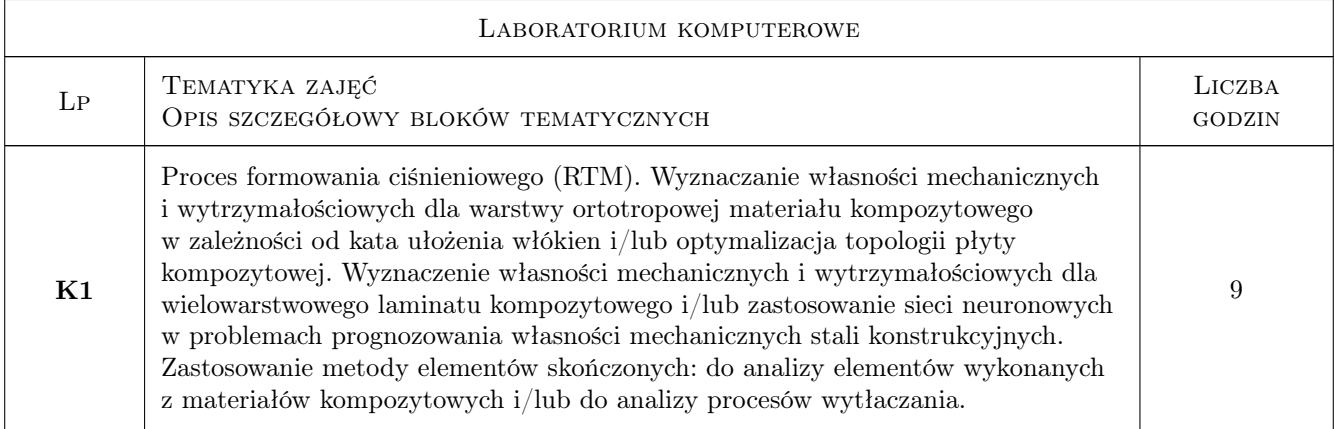

### 6 Treści programowe

### 7 Narzędzia dydaktyczne

- N1 Prezentacje multimedialne
- N2 Ćwiczenia laboratoryjne

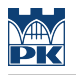

- N3 Dyskusja
- N4 Konsultacje

### 8 Obciążenie pracą studenta

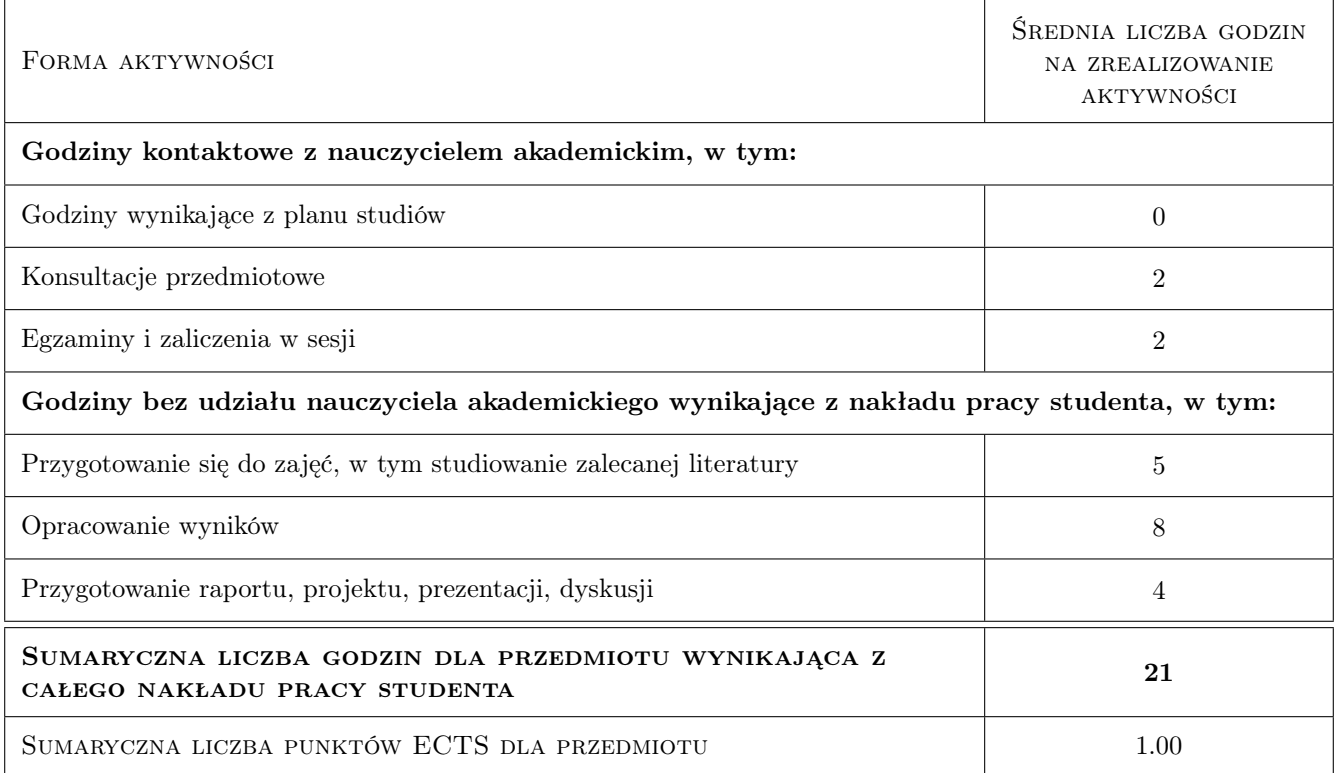

### 9 Sposoby oceny

#### Ocena formująca

F1 Test

F2 Sprawozdanie z ćwiczenia laboratoryjnego

#### Ocena podsumowująca

P1 Średnia ważona ocen formujących

#### Warunki zaliczenia przedmiotu

W1 Wykonanie pozytywne sprawozdań z ćwiczeń laboratoryjnych

W2 Ocena koncowa obliczana jest na podstawie średniej arytmetycznej wszystkich ocen

#### Kryteria oceny

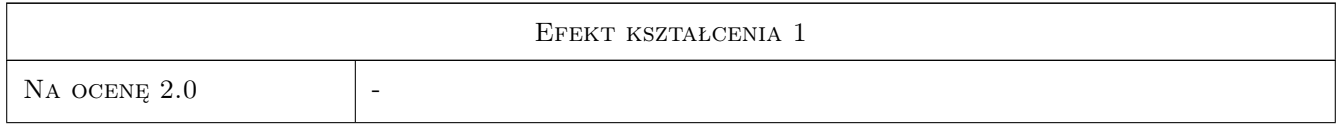

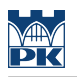

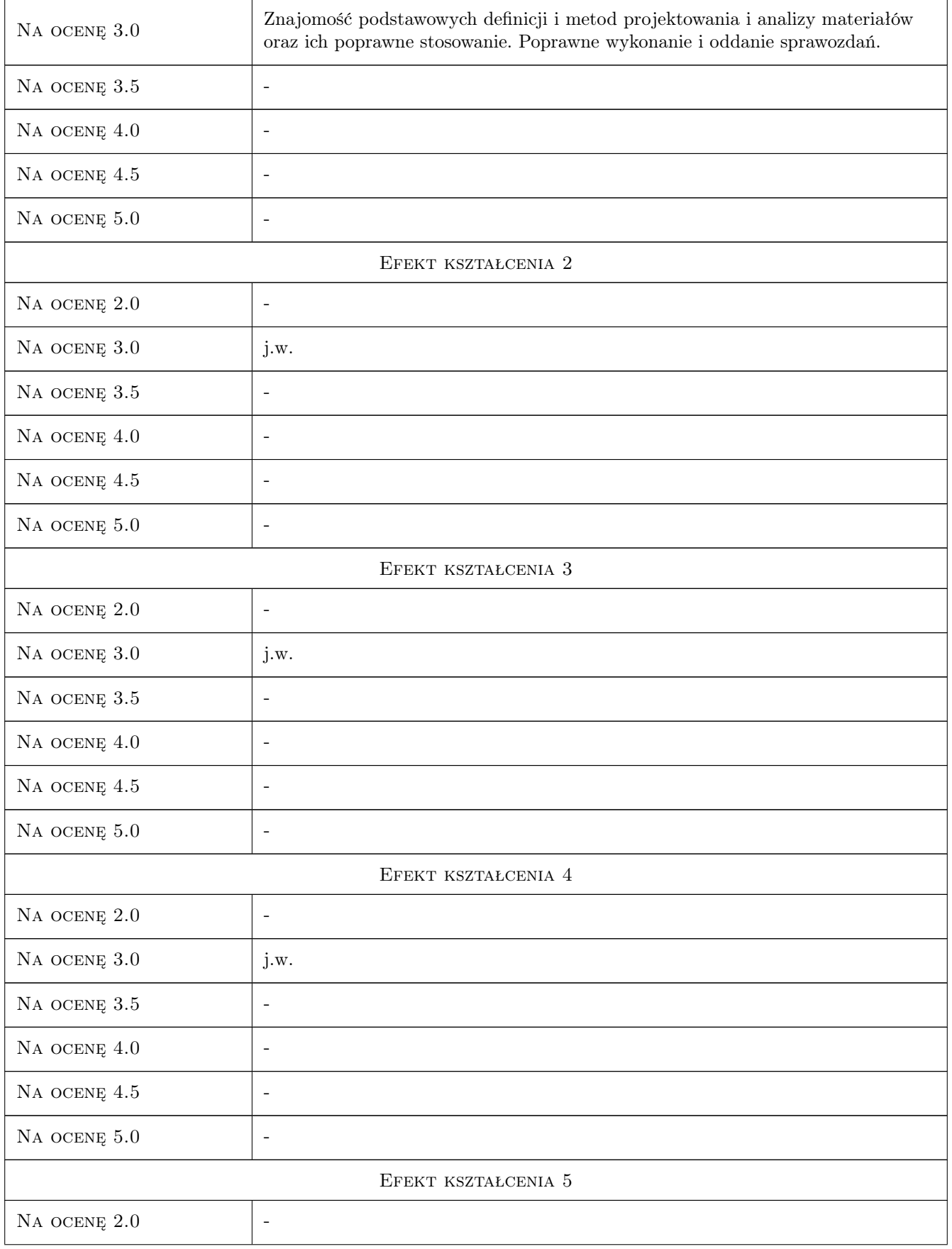

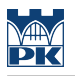

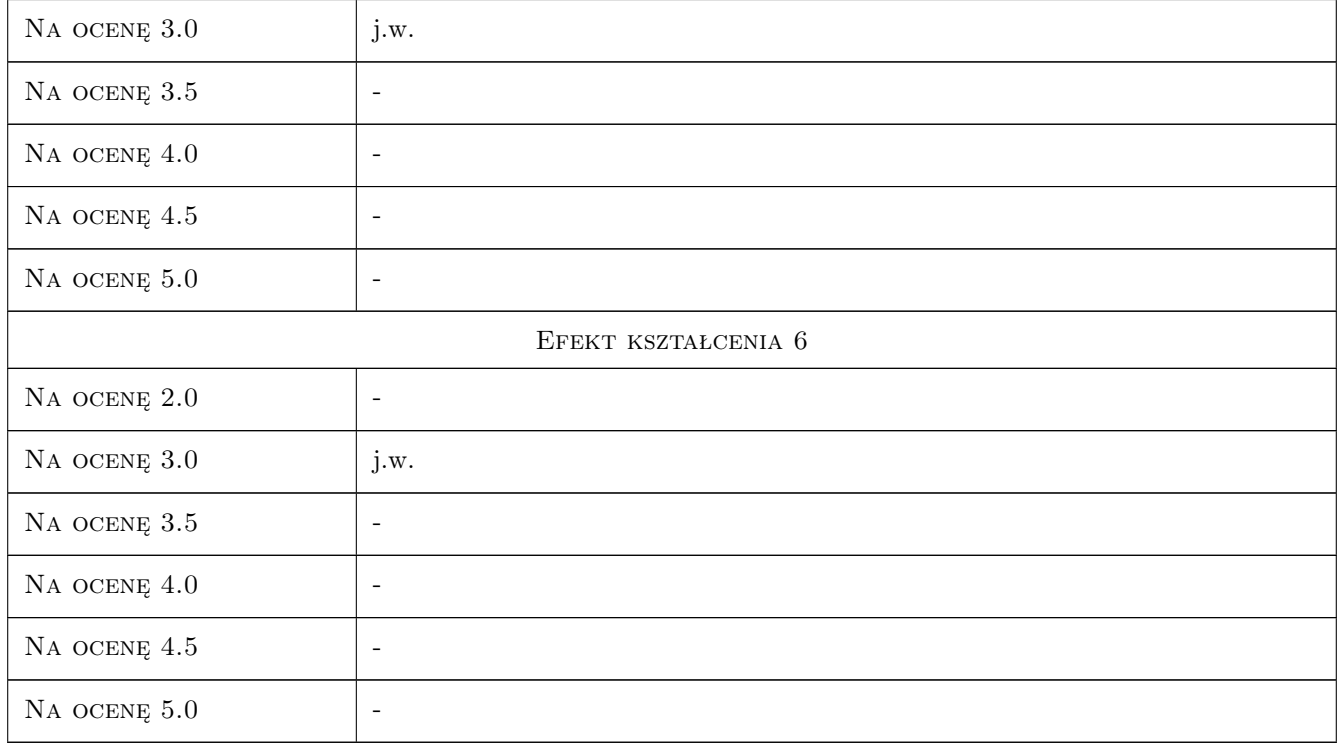

### 10 Macierz realizacji przedmiotu

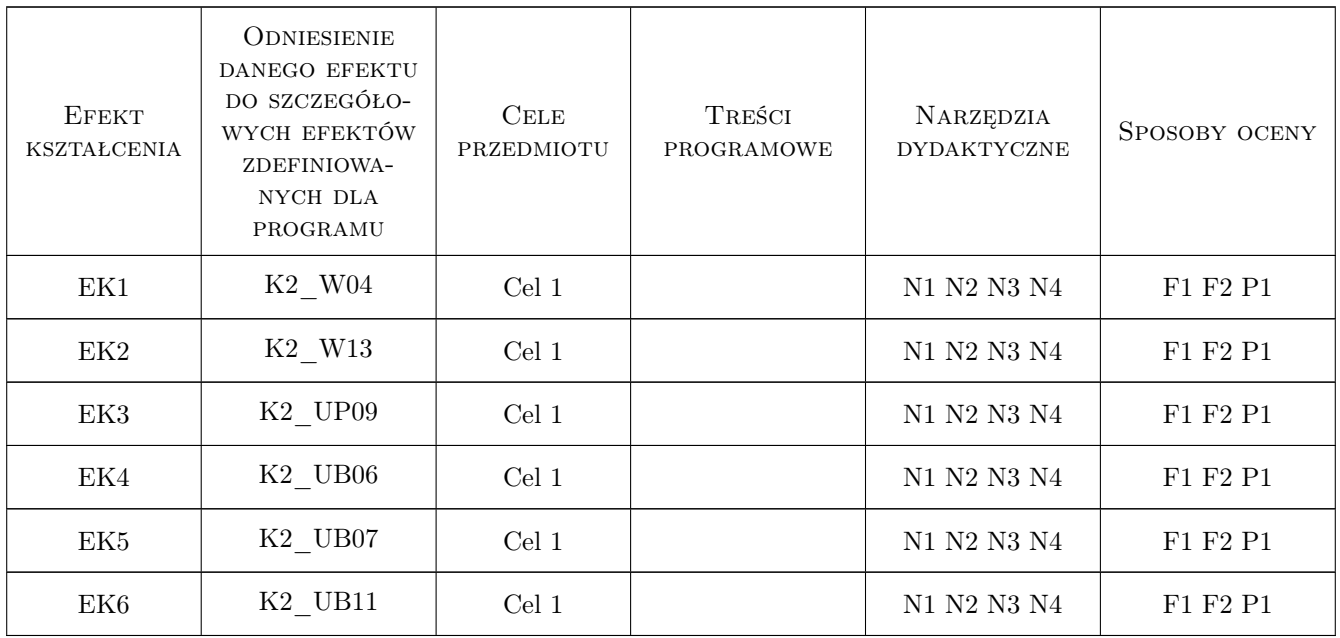

### 11 Wykaz literatury

#### Literatura podstawowa

- [1 ] A. Muc Mechanika kompozytów włóknistych, Kraków, 2003, Ksiegarnia Akademicka
- [2 ] A. Muc Optymalizacja struktur kompozytowych i procesów technologicznych ich wytwarzania, Kraków, 2005, Księgarnia Akademicka
- [3 ] A. Muc, P. Kedziora, M. Barski Konstrukcje i materiały kompozytowe, Kraków, 2011, Wydawnictwo Politechniki Krakowskiej

#### Literatura uzupełniająca

- [1 ] Paleczek W. Mathcad 2001 Professional, Warszawa, 2003, Akad. Oficyna Wydaw. EXIT
- [2 ] Zienkiewicz O.C. Metoda elementów skonczonych, -, 1972, Arkady

#### 12 Informacje o nauczycielach akademickich

#### Osoba odpowiedzialna za kartę

prof. dr hab. inż. Aleksander Muc (kontakt: olekmuc@mech.pk.edu.pl)

#### Osoby prowadzące przedmiot

1 prof. dr hab. inż. Aleksander Muc (kontakt: olekmuc@mech.pk.edu.pl)

2 mgr inż. Adam Stawiarski (kontakt: asta@mech.pk.edu.pl)

3 dr inż. Piotr Kędziora (kontakt: kedziora@mech.pk.edu.pl)

4 dr inż. Marek Barski (kontakt: mbar@mech.pk.edu.pl)

### 13 Zatwierdzenie karty przedmiotu do realizacji

(miejscowość, data) (odpowiedzialny za przedmiot) (dziekan)

PRZYJMUJĘ DO REALIZACJI (data i podpisy osób prowadzących przedmiot)

. . .